# QTCaptureDecompressedVideoOutput Class Reference

**QuickTime > Cocoa**

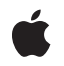

**2009-03-04**

#### á

Apple Inc. © 2009 Apple Inc. All rights reserved.

No part of this publication may be reproduced, stored in a retrieval system, or transmitted, in any form or by any means, mechanical, electronic, photocopying, recording, or otherwise, without prior written permission of Apple Inc., with the following exceptions: Any person is hereby authorized to store documentation on a single computer for personal use only and to print copies of documentation for personal use provided that the documentation contains Apple's copyright notice.

The Apple logo is a trademark of Apple Inc.

Use of the "keyboard" Apple logo (Option-Shift-K) for commercial purposes without the prior written consent of Apple may constitute trademark infringement and unfair competition in violation of federal and state laws.

No licenses, express or implied, are granted with respect to any of the technology described in this document. Apple retains all intellectual property rights associated with the technology described in this document. This document is intended to assist application developers to develop applications only for Apple-labeled computers.

Every effort has been made to ensure that the information in this document is accurate. Apple is not responsible for typographical errors.

Apple Inc. 1 Infinite Loop Cupertino, CA 95014 408-996-1010

.Mac is a registered service mark of Apple Inc.

Apple, the Apple logo, Cocoa, eMac, iSight, Mac, Mac OS, Objective-C, and QuickTime are trademarks of Apple Inc., registered in the United States and other countries.

Simultaneously published in the United States and Canada.

**Even though Apple has reviewed this document, APPLE MAKESNOWARRANTYOR REPRESENTATION, EITHER EXPRESS OR IMPLIED, WITH RESPECT TO THIS DOCUMENT, ITS QUALITY, ACCURACY, MERCHANTABILITY,OR FITNESS FOR A PARTICULAR PURPOSE. AS A RESULT, THIS DOCUMENT IS PROVIDED "AS IS," AND YOU, THE READER, ARE ASSUMING THE ENTIRE RISK AS TO ITS QUALITY AND ACCURACY.**

**IN NO EVENT WILL APPLE BE LIABLE FOR DIRECT, INDIRECT, SPECIAL, INCIDENTAL, OR CONSEQUENTIALDAMAGES RESULTINGFROM ANY DEFECT OR INACCURACY IN THIS DOCUMENT, even if advised of the possibility of such damages.**

**THE WARRANTY AND REMEDIES SET FORTH ABOVE ARE EXCLUSIVE AND IN LIEU OF ALL OTHERS, ORAL OR WRITTEN, EXPRESS OR IMPLIED. No Apple dealer, agent, or employee is authorized to make any modification, extension, or addition to this warranty.**

**Some states do not allow the exclusion orlimitation of implied warranties or liability for incidental or consequential damages, so the above limitation or** exclusion may not apply to you. This warranty gives<br>you specific legal rights, and you may also have<br>other rights which vary from state to state.

# **Contents**

### **[QTCaptureDecompressedVideoOutput](#page-4-0) Class Reference 5**

[Overview](#page-4-1) 5 [Tasks](#page-4-2) 5 [Decompressing](#page-4-3) Video Output 5 Instance [Methods](#page-5-0) 6 [delegate](#page-5-1) 6 [outputVideoFrame:withSampleBuffer:fromConnection:](#page-5-2) 6 [pixelBufferAttributes](#page-6-0) 7 [setDelegate:](#page-7-0) 8 [setMinimumVideoFrameInterval](#page-7-1) 8 [setPixelBufferAttributes:](#page-7-2) 8 [Delegate](#page-8-0) Methods 9 [captureOutput:didOutputVideoFrame:withSampleBuffer:fromConnection:](#page-8-1) 9

### **[Document](#page-10-0) Revision History 11**

**[Index](#page-12-0) 13**

**CONTENTS**

# <span id="page-4-0"></span>QTCaptureDecompressedVideoOutput Class Reference

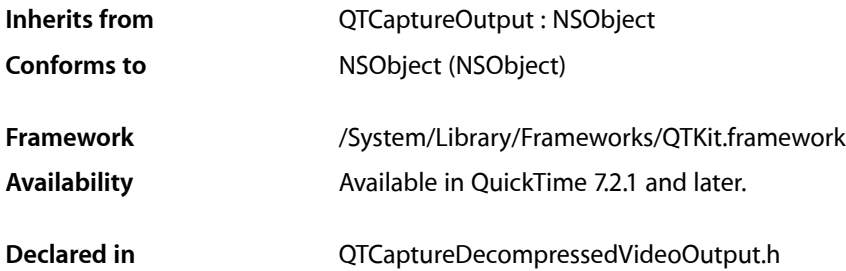

# <span id="page-4-1"></span>**Overview**

This class represents an output destination for a  $QTCaptureSession$  object that can be used to process decompressed frames from the video being captured. Instances of QTCaptureDecompressedVideoOutput produce decompressed video frames suitable for high-quality processing. Because instances maintain maximum frame quality and avoid dropping frames, using this output may result in reduced performance while capturing. Applications that need to process decompressed frames but can tolerate dropped frames or drops in decompression quality should use QTCaptureVideoPreviewOutput instead. Applications can access the decompressed frames via the

captureOutput:didOutputVideoFrame:withSampleBuffer:fromConnection: delegate method. Clients can also create subclasses of QTCaptureDecompressedVideoOutput to add custom capturing behavior.

# <span id="page-4-3"></span><span id="page-4-2"></span>Tasks

# **Decompressing Video Output**

- [delegate](#page-5-1) (page 6) Returns the receiver's delegate.
- [setDelegate:](#page-7-0) (page 8) Sets the receiver's delegate.
- [setMinimumVideoFrameInterval](#page-7-1) (page 8)

Sets the minimum time interval between which the receiver should output consecutive video frames.

- outputVideoFrame:withSampleBuffer:fromConnection: (page 6)

Called whenever the receiver outputs a new video frame.

[– pixelBufferAttributes](#page-6-0) (page 7)

Returns the Core Video pixel buffer attributes previously set by setPixelBufferAttributes: that determine what kind of pixel buffers are output by the receiver.

[– setPixelBufferAttributes:](#page-7-2) (page 8)

Sets the CoreVideo pixel buffer attributes that determine what kind of pixel buffers are output by the receiver.

[– captureOutput:didOutputVideoFrame:withSampleBuffer:fromConnection:](#page-8-1) (page 9) *delegate method*

Called whenever the video preview output outputs a new video frame.

# <span id="page-5-0"></span>Instance Methods

## <span id="page-5-1"></span>**delegate**

Returns the receiver's delegate.

- (id)**delegate**

**Availability** Mac OS X v10.5 and later.

#### **Declared In**

<span id="page-5-2"></span>QTCaptureDecompressedVideoOutput.h

### **outputVideoFrame:withSampleBuffer:fromConnection:**

Called whenever the receiver outputs a new video frame.

```
- (void)outputVideoFrame:(CVImageBufferRef)videoFrame
withSampleBuffer:(QTSampleBuffer *)sampleBuffer
fromConnection:(QTCaptureConnection *)connection
```
#### **Parameters**

*videoFrame*

A Core Video buffer containing the decompressed frame.

*sampleBuffer*

A sample buffer containing additional information about the frame, such as its presentation time.

#### *connection*

The connection from which the video was received.

#### **Discussion**

This method should not be invoked directly. Subclasses can override this method to provide custom processing behavior for each frame. The default implementation calls the delegate's

captureOutput:didOutputVideoFrame:withSampleBuffer:fromConnection: method.

**Warning:** Subclassesshould not assume that this method will be called on the main thread. In addition, this method is called periodically, so it must be efficient to prevent capture performance problems.

#### **Special Considerations**

In order to promptly reclaim memory resources, after this method returns, the sample data contained within the QTSampleBuffer object will be released using its decrementSampleUseCount method. Clients that reference the sample buffer and are interested in the sample data that it contains after this method returns should call increment SampleUseCount on the sample buffer within this method to ensure that the data remains valid until they no longer need it (at which time they should call decrement SampleUseCount). Clients that reference the sample buffer after this method returns, but only need acress to its metadata, such as duration, presentation time, and other attributes, need not call increment SampleUseCount. Note that to maintain optimal performance, some sample buffers directly reference pools of memory that may need to be reused by the device system and other capture inputs. This is frequently the case for uncompressed device native capture where memory blocks are copied as little as possible. If multiple sample buffers reference such pools of memory for too long, inputs will no longer be able to copy new samples into memory and those samples will be dropped. If your application is causing samples to be dropped by holding on to sample data for too long using increment SampleUseCount, but it needs access to the sample data for a long period of time, consider copying the data into a new buffer and then calling decrementSampleUseCount on the sample buffer so that the memory it references can be reused.

#### **Availability**

Mac OS X v10.5 and later. Not available to 64-bit applications.

#### **Declared In**

<span id="page-6-0"></span>QTCaptureDecompressedVideoOutput.h

## **pixelBufferAttributes**

Returns the Core Video pixel buffer attributes previously set by setPixelBufferAttributes: that determine what kind of pixel buffers are output by the receiver.

- (NSDictionary \*)pixelBufferAttributes

#### **Return Value**

A dictionary containing pixel buffer attributes for buffers output by the reciever. The keys in the dictionary are described in CoreVideo/CVPixelBuffer.h. If the return value is NIL, then the receiver outputs buffers using the fastest possible pixel buffer attributes.

#### **Discussion**

This method returns the pixel buffer attributes set by setPixelBufferAttributes: that clients can use to customize the size and pixel format of the video frames output by the receiver. When the dictionary is non-nil, the receiver will attempt to output pixel buffers using the attributes specified in the dictionary. A non-nil dictionary also quarantees that the output CVImageBuffer is a CVPixelBuffer. When the value for kCVPixelBufferPixelFormatTypeKey is set to an NSNumber, all image buffers output by the receiver will be in that format. When the value is an NSArray, image buffers output by the receiver will be in the most optimal format specified in that array. If the captured images are not in the one of the specified pixel formats, then a format conversion will be performed. If the dictionary is  $NIL$  or there is no value for the kCVPixelBufferPixelFormatTypeKey, then the receiver will output images in the most efficient possible format given the input. For example, if the source is an iSight producing component Y'CbCr 8-bit 4:2:2 video then Y'CbCr 8-bit 4:2:2 will be used as the output format in order to avoid any conversions. The default value for the returned dictionary is  $NIL$ .

#### **Availability**

Available in Mac OS X v10.5 and later.

**Declared In** QTCaptureDecompressedVideoOutput.h

## <span id="page-7-0"></span>**setDelegate:**

Sets the receiver's delegate.

- (void)**setDelegate:**(id)delegate

**Availability** Mac OS X v<sub>10.5</sub> and later.

#### **Declared In**

<span id="page-7-1"></span>QTCaptureDecompressedVideoOutput.h

### **setMinimumVideoFrameInterval**

Sets the minimum time interval between which the receiver should output consecutive video frames.

- (void)**setMinimumVideoFrameInterval:**(NSTimeInterval)*minimumVideoFrameInterval*

#### **Parameters**

*minimumVideoFrameInterval*

An NSTimeInterval specifying the minimum interval between video frames. A value of 0 indicates that there should be no frame rate limit.

#### **Discussion**

This method sets the minimum amount of time that should seperate consecutive frames output by the receiver. This is equivalent to the inverse of the maximum frame rate. A value of 0 indicates an unlimited maximum frame rate. The default value is 0.

#### <span id="page-7-2"></span>**Availability**

Mac OS X v10.5 and later. QuickTime 7.6.1.

### **setPixelBufferAttributes:**

Sets the CoreVideo pixel buffer attributes that determine what kind of pixel buffers are output by the receiver.

- (void)setPixelBufferAttributes:(NSDictionary \*)pixelBufferAttributes

#### **Parameters**

*pixelBufferAttributes*

A dictionary containing pixel buffer attributes for buffers that will be output by the reciever. The keys in the dictionary are described in CoreVideo/CVPixelBuffer.h. If the dictionary is NIL, then the receiver outputs buffers using the fastest possible pixel buffer attributes.

#### **Discussion**

This method sets the pixel buffer attributes that clients can use to customize the size and pixel format of the video frames output by the receiver. When the dictionary is non-nil, the receiver will attempt to output pixel buffers using the attributes specified in the dictionary. A non-nil dictionary also guarantees that the output CVImageBuffer is a CVPixelBuffer. When the value for kCVPixelBufferPixelFormatTypeKey is set to an NSNumber, all image buffers output by the receiver will be in that format. When the value is an NSArray, image buffers output by the receiver will be in the most optimal format specified in that array. If the captured images are not in the one of the specified pixel formats, then a format conversion will be performed. If the dictionary is NIL or there is no value for the kCVPixelBufferPixelFormatTypeKey, then the receiver will output images in the most efficient possible format given the input. For example, if the source is an iSight producing component Y'CbCr 8-bit 4:2:2 video then Y'CbCr 8-bit 4:2:2 will be used as the output format in order to avoid any conversions.

#### **Availability**

Available in Mac OS X v10.5 and later.

#### **Declared In**

QTCaptureDecompressedVideoOutput.h

# <span id="page-8-0"></span>Delegate Methods

### <span id="page-8-1"></span>**captureOutput:didOutputVideoFrame:withSampleBuffer:fromConnection:**

Called whenever the video preview output outputs a new video frame.

```
- (void)captureOutput:(QTCaptureOutput *)captureOutput
didOutputVideoFrame:(CVImageBufferRef)videoFrame
withSampleBuffer:(QTSampleBuffer *)sampleBuffer
fromConnection:(QTCaptureConnection *)connection
```
#### **Parameters**

*captureOutput*

The QTCaptureDecompressedVideoOutput instance that output the frame.

*videoFrame*

A Core Video image buffer containing the decompressed frame.

*sampleBuffer*

A sample buffer containing additional information about the frame, such as its presentation time.

#### *connection*

The connection from which the video was received.

#### **Discussion**

Delegates receive this message whenever the output decompresses and outputs a new video frame. Delegates can use the provided video frame for a custom preview or for further image processing.

**Warning:** Delegates should not assume that this method will be called on the main thread. In addition, this method is called periodically, so it must be efficient to prevent capture performance problems.

#### **Special Considerations**

In order to promptly reclaim memory resources, after this method returns, the sample data contained within the QTSampleBuffer object will be released using its decrementSampleUseCount method. Clients that reference the sample buffer and are interested in the sample data that it contains after this method returns should call increment SampleUseCount on the sample buffer within this method to ensure that the data remains valid until they no longer need it (at which time they should call decrement SampleUseCount). Clients that reference the sample buffer after this method returns, but only need acress to its metadata, such as duration, presentation time, and other attributes, need not call increment SampleUseCount. Note that

to maintain optimal performance, some sample buffers directly reference pools of memory that may need to be reused by the device system and other capture inputs. This is frequently the case for uncompressed device native capture where memory blocks are copied as little as possible. If multiple sample buffers reference such pools of memory for too long, inputs will no longer be able to copy new samples into memory and those samples will be dropped. If your application is causing samples to be dropped by holding on to sample data for too long using increment SampleUseCount, but it needs access to the sample data for a long period of time, consider copying the data into a new buffer and then calling decrement SampleUseCount on the sample buffer so that the memory it references can be reused.

#### **Availability**

Mac OS X v10.5 and later.

#### **Declared In**

QTCaptureDecompressedVideoOutput.h

# <span id="page-10-0"></span>Document Revision History

This table describes the changes to *QTCaptureDecompressedVideoOutput Class Reference*.

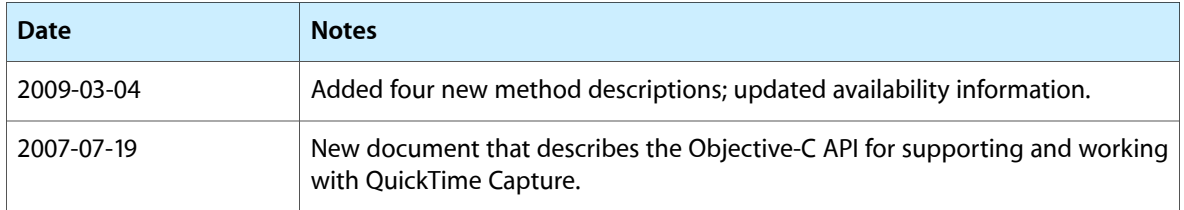

#### **REVISION HISTORY**

Document Revision History

# Index

# <span id="page-12-0"></span>C

captureOutput:didOutputVideoFrame: withSampleBuffer:fromConnection: <NSObject> delegate method [9](#page-8-1)

## D

delegate instance method [6](#page-5-1)

# O

outputVideoFrame:withSampleBuffer:fromConnection: instance method [6](#page-5-2)

<u> 1980 - Johann Barbara, martxa a</u>

## P

pixelBufferAttributes instance method [7](#page-6-0)

# S

setDelegate: instance method [8](#page-7-0) setMinimumVideoFrameInterval instance method [8](#page-7-1) setPixelBufferAttributes: instance method [8](#page-7-2)